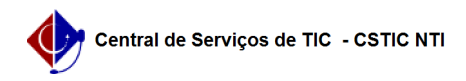

## [como fazer] Como modificar requisição de manutenção? 03/07/2024 06:32:01

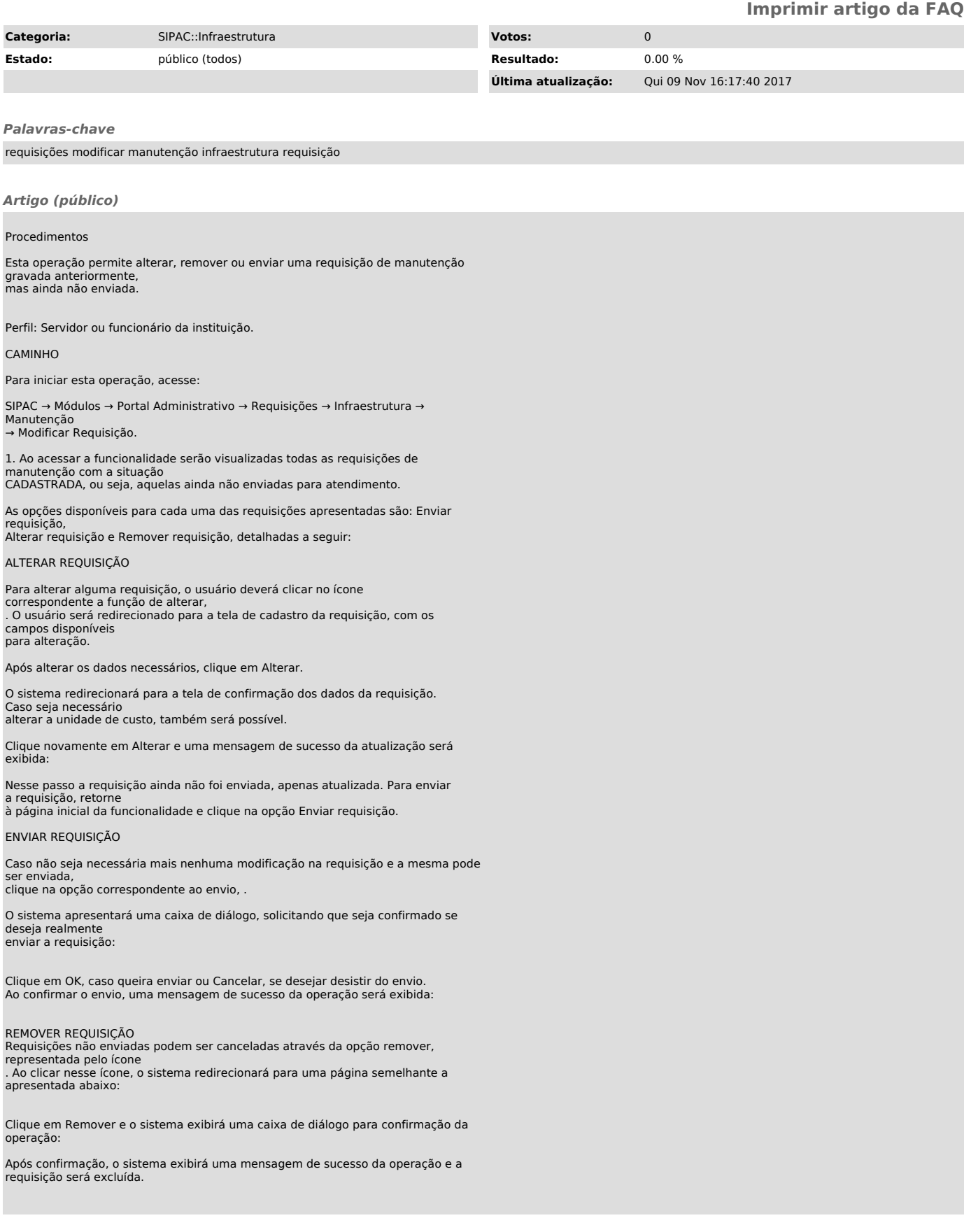